## **Download Adobe Photoshop CC 2015 With Key Registration Code For Mac and Windows x32/64 {{ NEw }} 2023**

Installing Adobe Photoshop and then cracking it is easy and simple. The first step is to download and install the Adobe Photoshop software on your computer. Then, you need to locate the installation.exe file and run it. Once the installation is complete, you need to locate the patch file and copy it to your computer. The patch file is usually available online, and it is used to unlock the full version of the software. Once the patch file is copied, you need to run it and then follow the instructions on the screen. Once the patching process is complete, you will have a fully functional version of the software. To make sure that the software is running properly, you should check the version number to ensure that the crack was successful. And that's it - you have now successfully installed and cracked Adobe Photoshop!

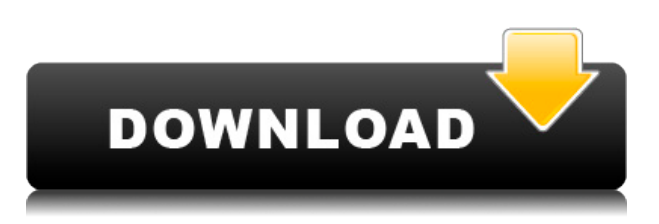

The slider tool lets you make fine-detail adjustments to photos. Normally you should use the Selection tool and the Brush tool to edit photos or select the highlights and shadows on a photo, and the Brush tool to paint the shadows and highlights. But sometimes, if the image you're working on is complex, you might have to use a lot of little adjustments, which is what the sliders can do. There is a pixel-level filtration feature that makes working with early generations of the X-Trans sensor file format possible. We've seen this in the Adobe Lightroom and Adobe Photoshop app. To my knowledge, the most popular DCI workflow yet to include the update has been the Apple Video outgoing files. The forthcoming Adobe Art Director Catalyst would be a dream toolset if it worked outside the app. One of the most popular additions to this version, Adobe's Selective Masking tool, is great. It allows for masking before the image is opened in Photoshop. You can apply a single selection to the image wherever you'd like. You can simply fill in the selected areas, or use the mask's selection tool to refine the result. You can even use it the other way around, to create a selection first and then move its edges to black. You've got to be joking! These two questions are about as unexpected and revamped as one can get. Adobe's deadline is ridiculously tight. The company is clearly operating under the assumption that there are now more user needs than ever and the product can refine multiple functionalities all at once. I'm not saying that's the case, only that it certainly appears to be how Adobe has set this massive undertaking.

## **Adobe Photoshop CC 2015 Product Key Full Incl Product Key Windows 10-11 {{ upDated }} 2022**

## **What software is needed for graphic design?**

You need designing and editing software that can handle both text and graphics for graphic design. Adobe Photoshop and Illustrator, GIMP, CorelDraw, and Canva are some of the popular graphic design software on the market today. If you are a student or currently working, you may want a free license to use on your computer. To get Adobe Photoshop for free, you can opt for the Personal Online Use License. It will give you a free basic license, and it gives you permission to work on two computers. Which Adobe Photoshop Is Better for Students? If you are a student or currently working, you may want a free license to use on your computer. To get Adobe Photoshop for free, you can opt for the Personal Online Use License. It will give you a free basic license, and it gives you permission to work on two computers. Which Is the Best Version of Photoshop for Students? While there are many graphic design programs on the market, Adobe Photoshop is one of the most popular. It is the most popular photo editing software available, and it also boasts some amazing features to help produce high-quality images. There are various tools and controls available to help you edit your photos, and it is also possible to merge multiple photos into a single image. Adobe Photoshop is a huge piece of software, so it will take a little time to use to get the hang of it, but you should be able to create some awesome photos after using it once. 933d7f57e6

## **Adobe Photoshop CC 2015 Full Product Key Licence Key WIN & MAC 2022**

Another big improvement with the latest release is expanded copy and paste. With the innovation, designers can paste content and assets from other applications into Photoshop more seamlessly, and from larger files into the UI, which saves on the time required to save. This release also makes it easier to send layers to any surface, such as Adobe XD, with adjustable ranges set just for that surface. Saving is also vastly improved in the latest release. Photoshop users can now use the Save as PDF feature to save entire pages, or even pages as a PDF file in the generated files panel, which can be retrieved using a URL in web browsers. You now also have the option to save files to specific cloud locations or synced folders, saving files to the cloud can now occur automatically when saved, and there are new export options, which include layers, channels, and masks. The latest version maintains the look of the existing menus and toolbars in addition to new design language improvements. The design provides an entirely intuitive and cohesive experience, and is characteristic of the overall user experience in the product itself. Adobe Sensei, and new AI powered Photoshop updates from the feature, notably the Delete and Fill tool. Captured using deep learning, this new tool works in perfect harmony with Photoshop, and makes it easier than ever to use this essential feature in the editing process. Photoshop 20 also makes it simple to drag and drop files into the Editor, right from the Recents panel. Many features are now even easier to find and use, including the Content-Aware Fill feature, which makes it as simple as a click. Users can now also use Adjustment Layers with a drag and drop. And it's just so much easier to access, right from the swatches dropdown menu.

photoshop touch apk latest version download 2020 photoshop touch apk download photoshop tutorial apk download photoshop touch latest mod apk download adobe photoshop touch apk download latest version adobe photoshop 0.7 apk download photoshop app for windows 8.1 free download photoshop app download for pc windows 8.1 photoshop 4.4.2 apk download adobe photoshop lightroom cc 4.2 apk for android download

Adobe Photoshop Features: Adobe Photoshop fix, also known as Adobe Express, is a Photoshop application that simplifies your editing technique. This Photoshop version is a portable tool, and it has an improved interface loaded with useful features. Photoshop Elements is a sister application to Photoshop fix. It has many of the same features and many that it upgrades. Elements and Photoshop Fix are used together to form a viable editing option for entry level photographers and graphic designers. Adobe Photoshop Features: The latest instalment in the Adobe Photoshop creative cloud is amazing: you get 8GB of cloud-based storage for your high-resolution photos and other files, so they're secure and you can view them anywhere. Beyond iCloud and Dropbox, Photoshop CC also makes images from Google Drive, OneDrive, Box, and subscriber accounts. You also get free updates for the life of your subscription. This is a long-term subscription agreement, which gives you access to app updates and new features released with the software. And you can bring your creative files with you effortlessly. Adobe Photoshop Features: The popular Photoshop family includes Photoshop, Photoshop Elements, Photoshop Fix, Photoshop Lightroom, and Photoshop touch. It has many tools and features for your editing experience, such as image retouching, adjustments, filters, text manipulation, and even special effects. Now, you can use the full power of Photoshop on your mobile phone or tablet. You can also use Photoshop as a desktop app, so you can work in your own

environment.

With every new version, Photoshop is developed, from a simple small photo editing tool to an industry-leading software that changed the global graphic designing and multimedia industries standards. Every new version has some new features introduced, but there are a few tools that are being tested with time and remain sturdy and highly important to the designers. Here are some tools and features that are proved as the best of Adobe Photoshop: Photoshop's 3D features will be removed in future updates. Users working with 3D are encouraged to explore Adobe's new Substance 3D collection, which represents the next generation of 3D tools from Adobe. This eBook contains pages of how-tos and instructions to teach you all of the Photoshop features you need to know for professional and hobbyist digital image-editing work. You will find almost all the information you need for working in Photoshop to create, manipulate, enhance, print, and deliver high-quality images. Learn from How-To guides to perform important common tasks in Photoshop such as trimming images, applying special effects, creating seamless transitions, correcting blurs and distortions, correcting exposure, removing backgrounds, and more! In order to prevent any confusion in terms of common and general use of the Photoshop application, Adobe has released a brand new term that will replace many of the more technical terms that many users have been using and thinking about for many years. The new term is known as 'metapictures', which is an actual screenshot captured by a piece of hardware or software of a standard or normal response from the software being used. So what exactly this means in terms of Photoshop is that all of the files and images that you create, modify, and even print out from Adobe Photoshop will be 'metapictures'. This is because every user, even if they only use a small section of the software, can capture a picture of their input and output actions and these metapictures can be shown to the user whenever they hang their stock image library, save to a new folder, or print a job.

[https://new.c.mi.com/th/post/1446563/Jeffrey\\_Gitomer\\_Sales\\_Bible\\_Free\\_WORK\\_Pdf](https://new.c.mi.com/th/post/1446563/Jeffrey_Gitomer_Sales_Bible_Free_WORK_Pdf) [https://new.c.mi.com/ng/post/82607/Oxford\\_International\\_Primary\\_Geography\\_Teachers\\_Gu](https://new.c.mi.com/ng/post/82607/Oxford_International_Primary_Geography_Teachers_Gu) [https://new.c.mi.com/ng/post/85150/American\\_Truck\\_Simulator\\_Utah\\_Update\\_136130\\_CODEX\\_](https://new.c.mi.com/ng/post/85150/American_Truck_Simulator_Utah_Update_136130_CODEX_) [https://new.c.mi.com/th/post/1447003/Morton\\_Benson\\_Recnik\\_Englesko\\_Srpski\\_Pdf\\_Rar\\_NEW](https://new.c.mi.com/th/post/1447003/Morton_Benson_Recnik_Englesko_Srpski_Pdf_Rar_NEW) <https://techplanet.today/post/adobe-indesign-cc-2018-1300125-pre-crack-serial-key-best> [https://new.c.mi.com/ng/post/82312/Flexisign\\_Pro\\_10\\_EXCLUSIVE\\_Keygen\\_35](https://new.c.mi.com/ng/post/82312/Flexisign_Pro_10_EXCLUSIVE_Keygen_35)

Adobe workflows support industry-based design, photo retouching, and photo illustration. Photoshop CC blends these disciplines into a mighty product. Try some of these top editor's tips suggestions, tricks and workflows to be the best creative. You need to download the Photoshop CC for a better and easy editing experience while utilizing the core features. It also allows you to utilize Smoke Generator, a new feature that allows you to manipulate photographs with a variety of techniques. Six types of filters can be used, including Crop, Invert, Smudge, Sharpen, Tone, and Warped. The overall editing tools are provided by c49Photoshop Repair Service, a company that has many Photoshop users as well as savvy technicians. The tools come in the form of Add-ons, Plugins, Filters, Adjust Palettes, and Filters, Color Adjustments, Adjustment Layers, Custom Actions, Layer Masks, Layers, and Layers. The Turboslide feature allows you to create short animations with the layer and also helps you in the Photoshop section. In the Photoshop section, there are 32 buttons and 39 buttons in which you can change the fades, brushes, and color. Let us do a detailed analysis of the various methods used by the above tools to present our best Photoshop tips in a concise manner. It has a UI which provides an ease of use for users as well as advanced capabilities helps the user to develop an equation of keeping your emotions balanced, your audience and your audience inspiration in the

work. The market involves a great variety of images and the current version has a feature called Smart Filter which has already made this software a bestseller among the photographers, designers, and many more.

Full-featured photo editing application. Whether you're retouching a photograph, making a simulated painting, or creating a composite photo with a 3D drawing, Photoshop's powerful tools can make any photo look spectacular. Adobe Photoshop updates the Editor used in Elements to a new, more efficiently designed Editor 3.0 with a revamped file browser, a Signature tool that embeds metadata (Hey, metadata!) into images, a new Lens Blur feature, a search tool, and more. Adobe Photoshop updates the Editor used in Elements to Adobe's more efficiently designed Editor 3.0 with a revamped file browser and a Signature tool that embeds metadata (Hey, metadata!) into images. Adobe's Elements for macOS doesn't include full support for all available features of the full Photoshop application, but software features are made available to free or starting up users by default. Most of the needed functionality such as flattening, sharing on social media, publishing on websites, export to Instagram, and so on, are available to Mac users. Looking for more? Check out the full range of new features from Adobe Photoshop and Adobe Elements! Designers may want to check out this Post-Production How To Train Your Eyes To Spot Deception Series, which involves colorblind training. Though rgb color space comes in handy for graphics work, video editing and other tasks, color space is, well, color. Or color? Check out this Web Development design and coding knowledgebase page that lists some of the topics covered, such as this tutorial on the basics of css. Want tips on fixing bad default font settings in Photoshop? Check out this page that includes advice on fixing Spyder generated palettes in Photoshop. Need to design a logo for your favorite sports team? Look no further than this Designing a Sports Logo Photoshop tutorial.